$<<$  Flash MX 2004 $>$ 

, tushu007.com

 $<<$  Flash MX 2004 $>>$ 

13 ISBN 9787302080671

10 ISBN 7302080674

出版时间:2004-4-1

作者:王定,程凤娟,陈笑

页数:291

字数:456000

extended by PDF and the PDF

http://www.tushu007.com

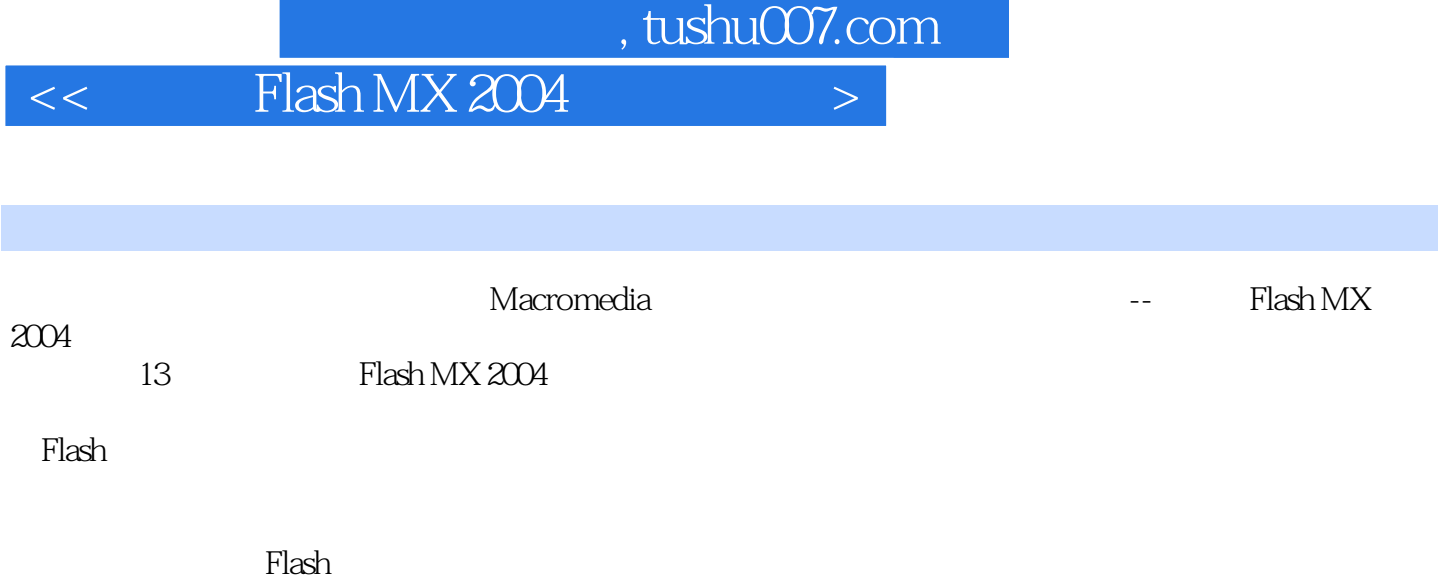

, tushu007.com

 $<<$  Flash MX 2004 $>$ 

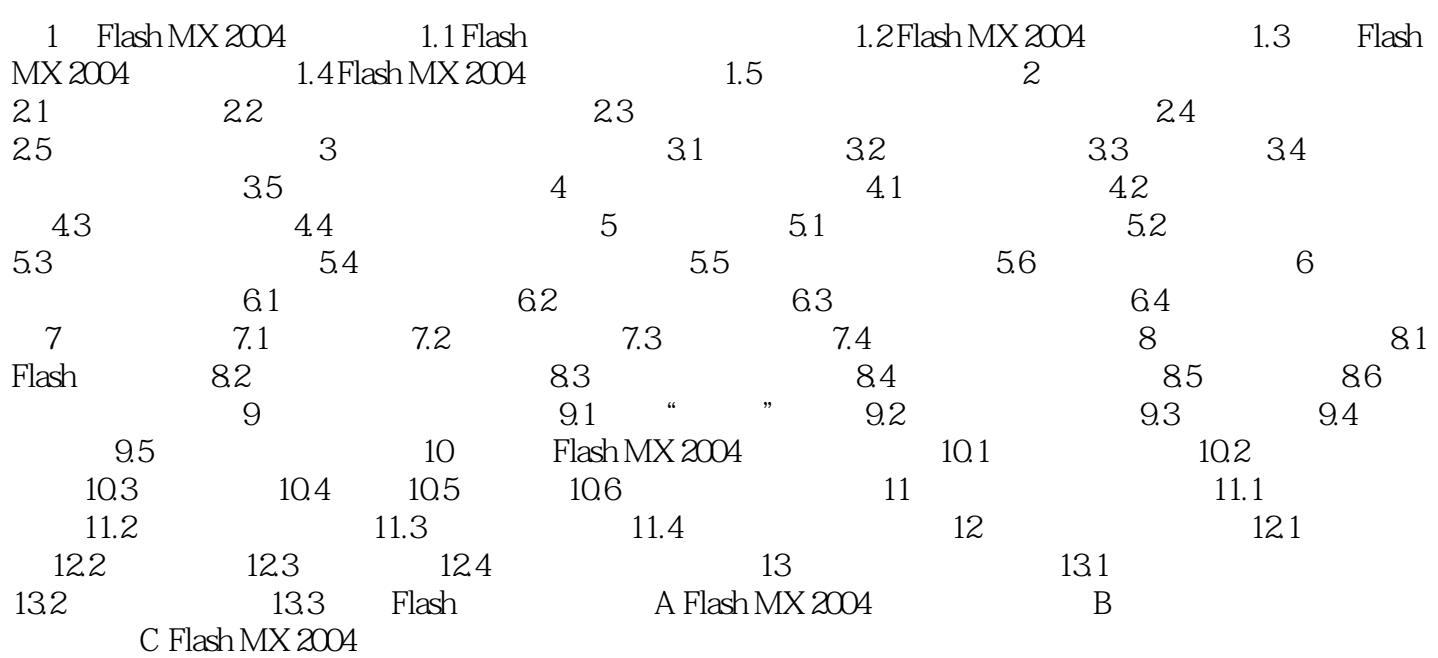

本站所提供下载的PDF图书仅提供预览和简介,请支持正版图书。

更多资源请访问:http://www.tushu007.com